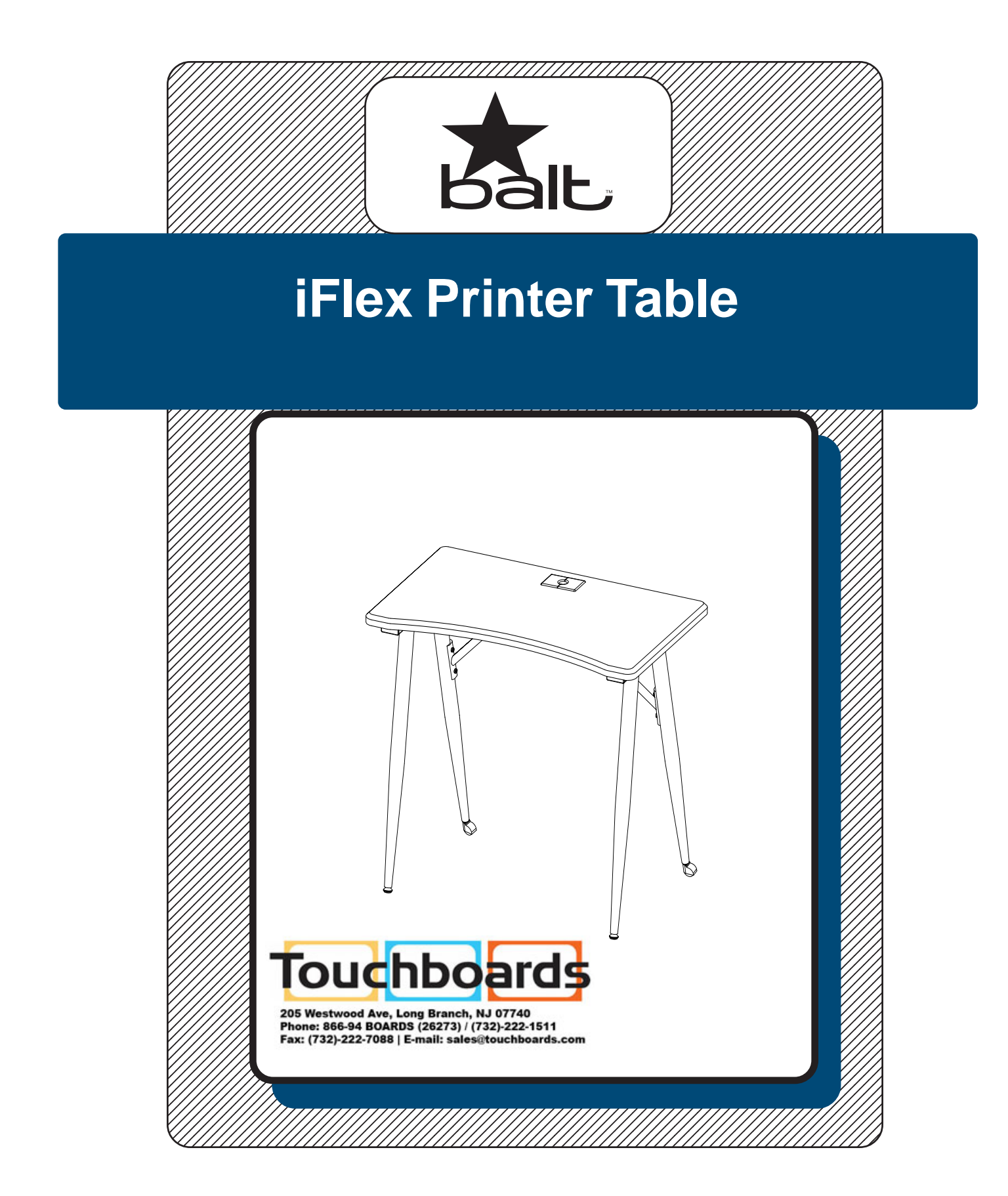

## **Assembly Instructions**

# **iFlex Printer Table**

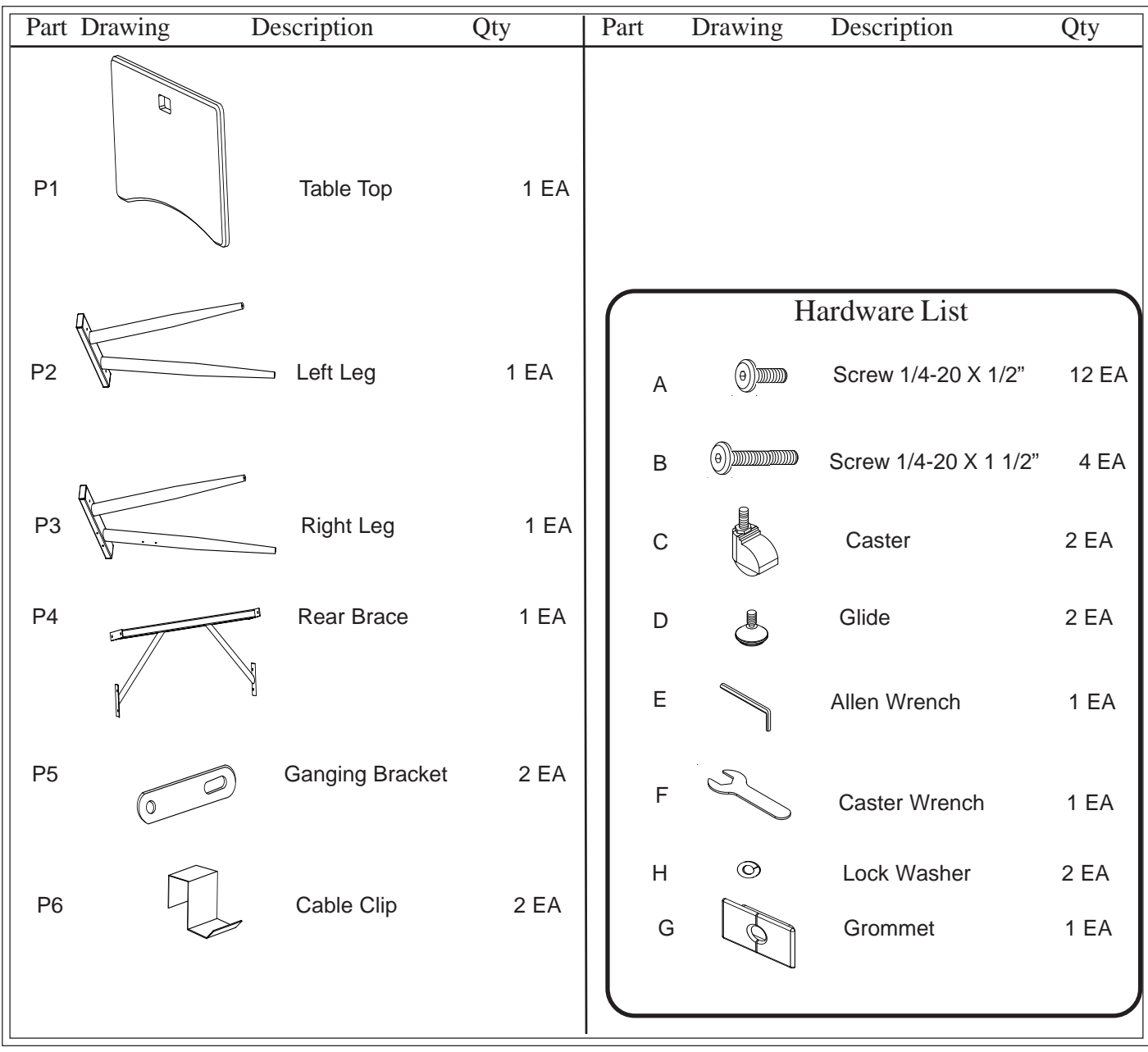

We recommend that you assemble this unit on a table.

**Missing Parts or UPS Damaged Parts** For Your Convenience you can EMAIL us at **moorecoinc. com** 24HOURS 7 DAYS A WEEK

**Should you require assistance during assembly, please call our Customer Service Department Monday - Friday 8 a.m. - 5 p.m. Central Standard Time 1-800-749-2258**

Do not use unless all screws are tight. At least every six months, check all screws to be sure they are tight. If parts are missing, broken, damaged, or worn, stop use of the product until repairs are made by your dealer using factory authorized parts.

### **iFlex Full Table Assembly Instructions**

#### **READ THROUGH INSTRUCTIONS FROM BEGINNING**

#### **TO END BEFORE STARTING TO ASSEMBLE UNIT.**

- 1.) Identify and Separate all the Parts and Hardware.
- 2.) Attach Rear Brace (P4) to Left Leg (P2) using two Screws (A). Attach the other end of Rear Brace (P4) to Right Leg (P3) using two Screws (A) as shown in Illustration #1.

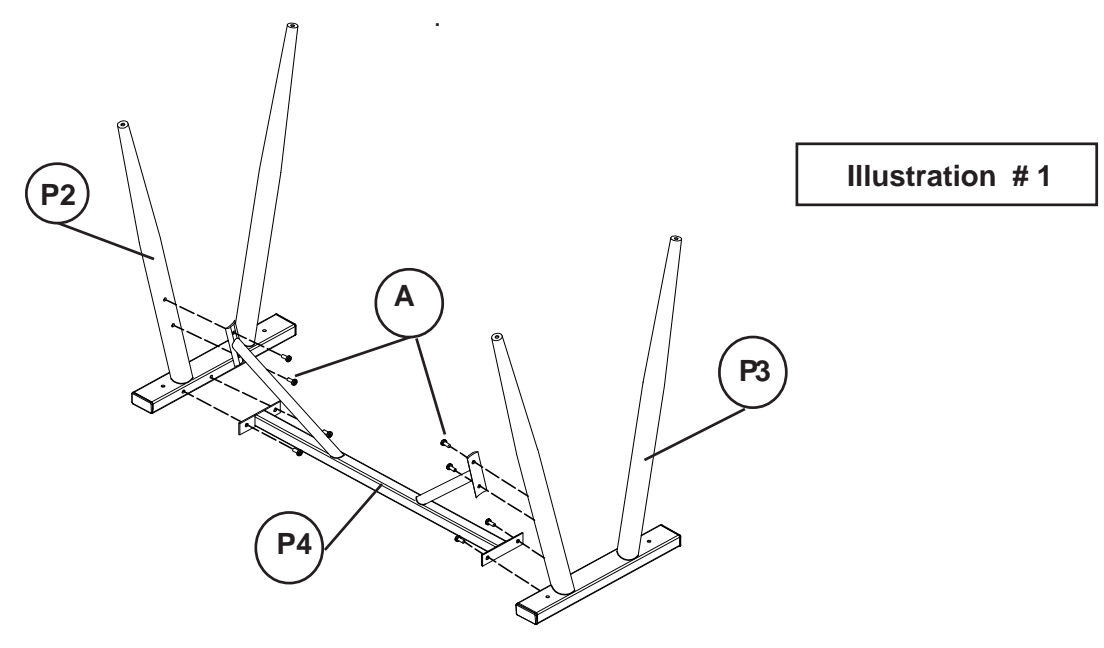

3.)Attach two Cable Clips (P6) to the Rear Brace(P4) and then attach the leg frame assembly from Step 2 to the bottom side of Table Top (P1) using four Screws (B) as shown in Illustration #2

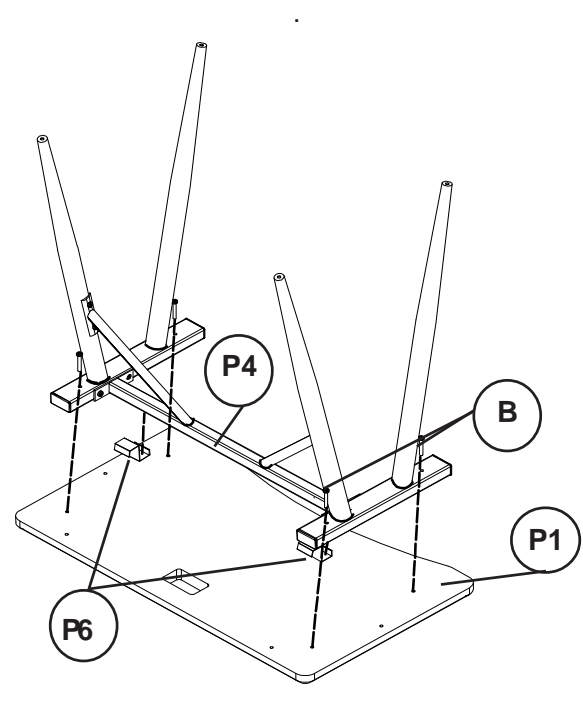

**Illustration # 2**

4.) Screw in two Glides (D) into the bottom of the front legs. Place a Lock Washer (H) on each Caster (C) stem and then screw in Caster (C) into the bottom of each back leg as shown in Illustration #3. Tighten Casters (C) using Caster Wrench (F).

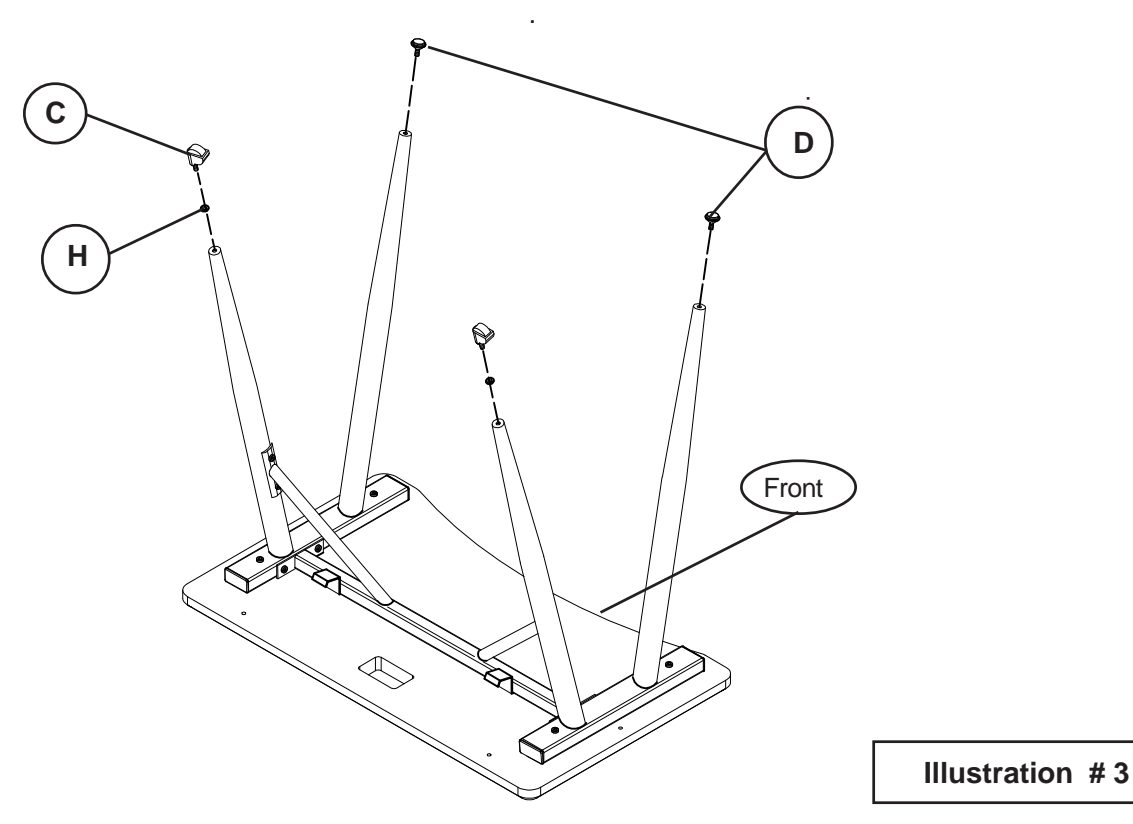

5.) Flip table to the upright position and press in three piece Grommet (G) as shown in Illustration #4.

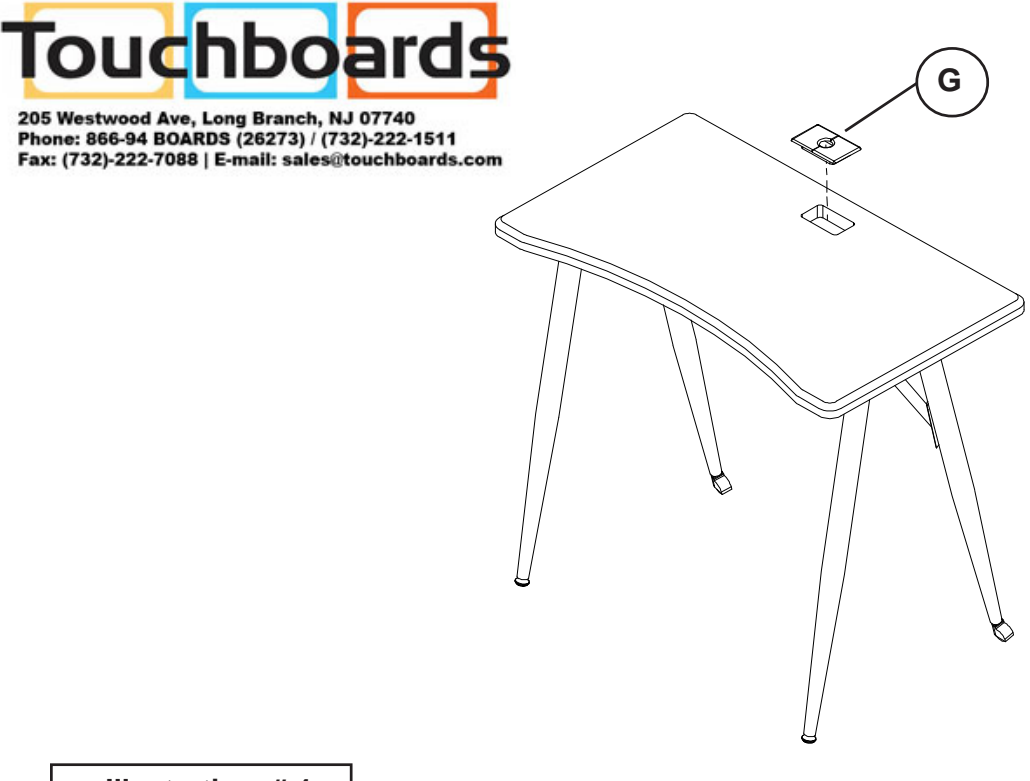

**Illustration # 4**

### **iFlex Ganging Bracket Details**

#### **Option # 1**

To gang two iFlex tables together, push the two tables together and line up the front and back edges. Under the table tops, you will find embedded, threaded inserts on the side and back edges. Use two Ganging Brackets (P6) and four Screws (A) to attach the iFlex Table # 1 to the iFlex Table # 2 as shown in **Option # 1's** illustration. Tighten the Screws (A) into the threaded inserts using Allen Wrench (E).

#### **Option # 2**

To gang two iFlex Tables together that have an iFlex Divider installed between them, push the two tables and divider together and line up the front and back edges. Under the table tops, you will find embedded, threaded inserts on the side and back edges. Use two Ganging Brackets (P6) and four Screws (A) to attach the iFlex Table # 1 with iFlex Divider attached to the iFlex Table # 2 as shown in **Option # 2's** illustration. Tighten the Screws (A) into the threaded inserts using Allen Wrench (E).

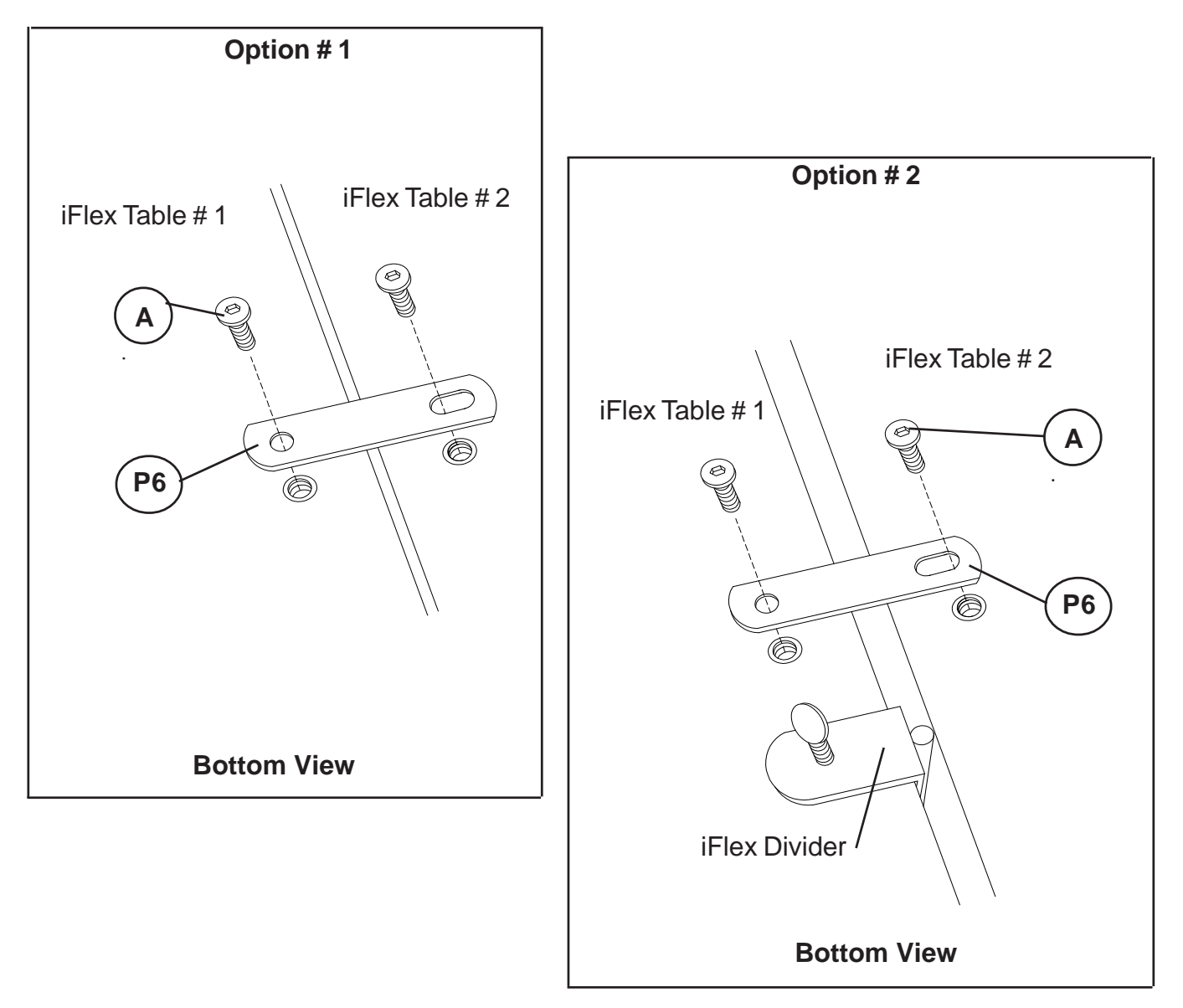

## **iFlex Printer Stand**

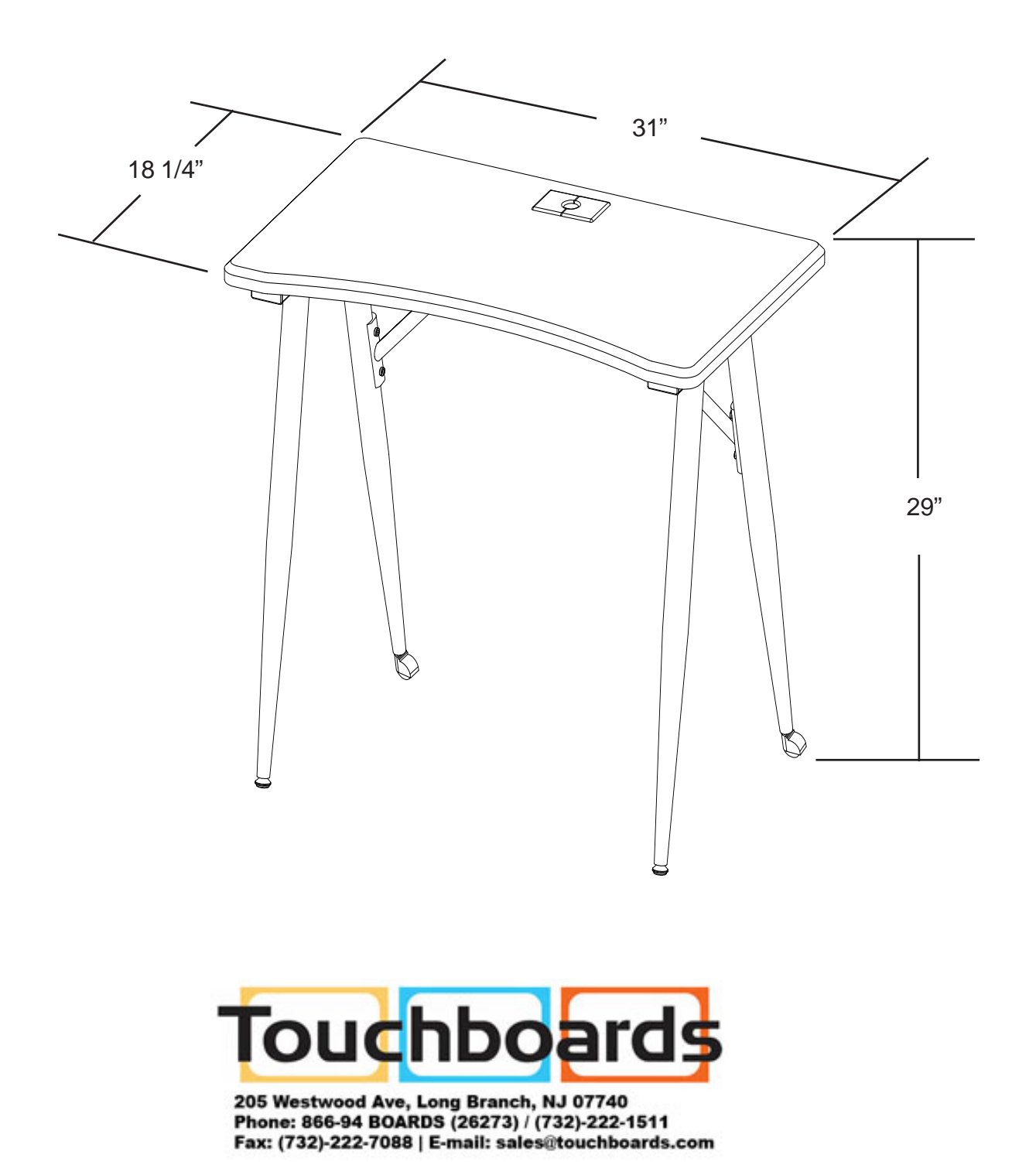